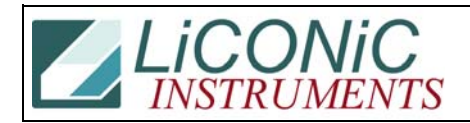

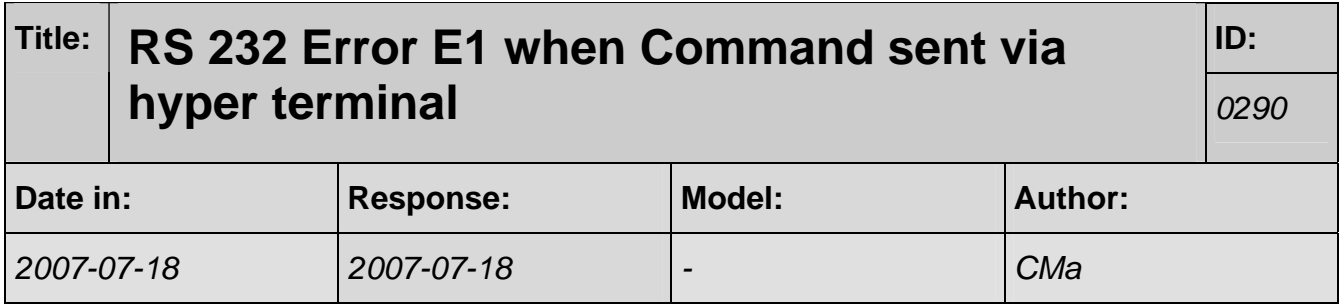

## **Q:**

As anticipated in our conversation today, I attempted to communicate with the incubator via RS232 commands using MS Windows hyper terminal.

I set-up the communication following the instructions in the manual (9600 baud, 8 data bits, 1 stop bit and parity even), however when I attempt to initialise the handling system (st 1801) I obtain a miscommunication error (E1).

Is there anything wrong that I am doing?

## **A:**

Characters have to sent as a string. There is a time-out after reception of a character. Unless you are very good in typing the controller will therefore only see the last character. I added a program (STXCYT32) that includes a terminal (Option 1) you may use to send commands.